## Разработка высоконагруженных и надежных систем Андрей Смирнов, 2015

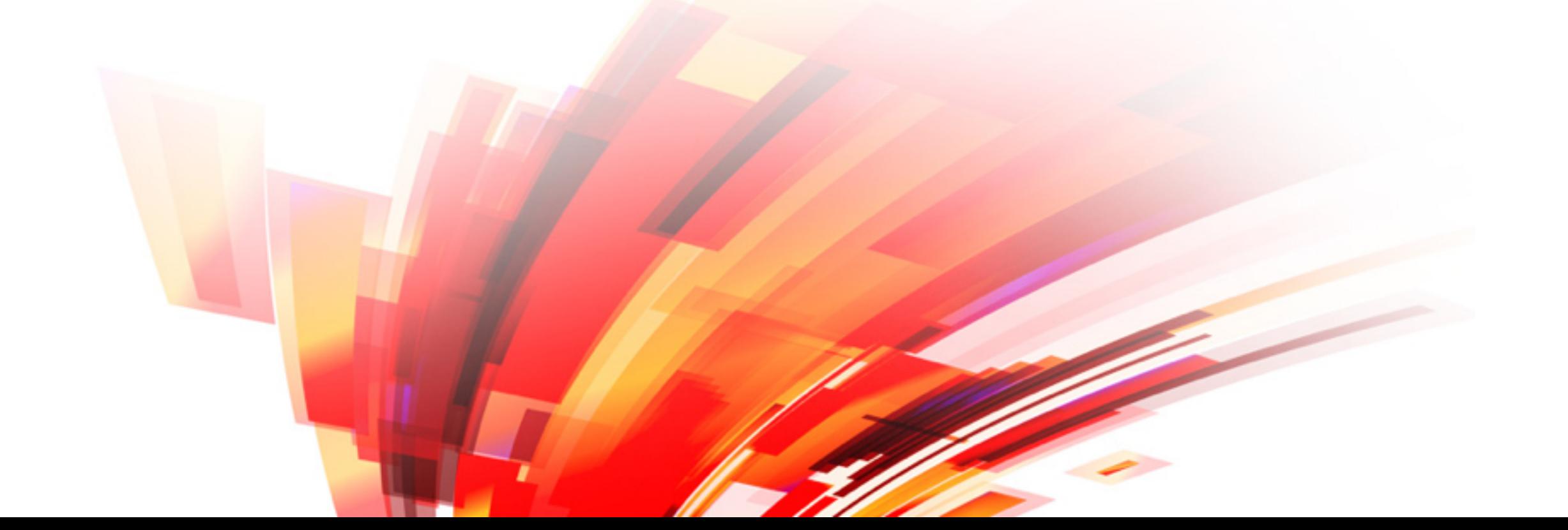

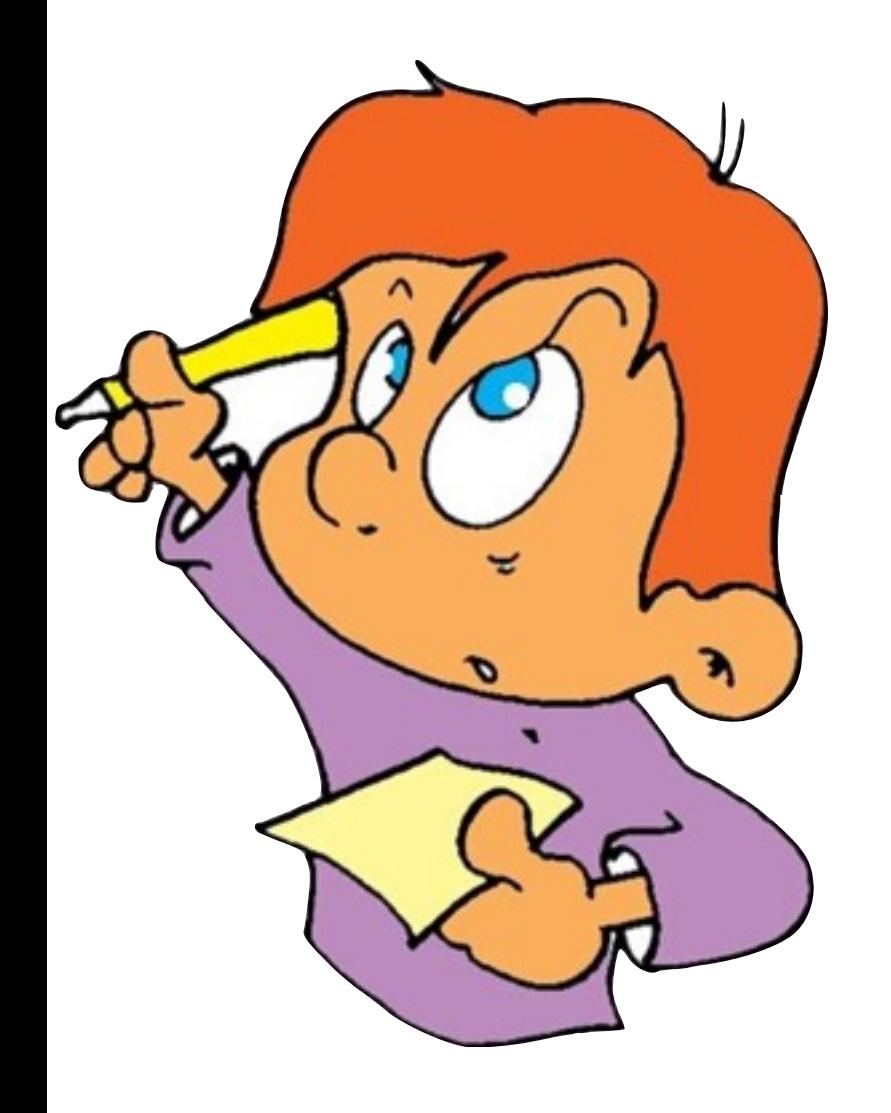

Практическое задание №3

Игры с twemproxy

© Copyright 2015 Andrey Smirnov

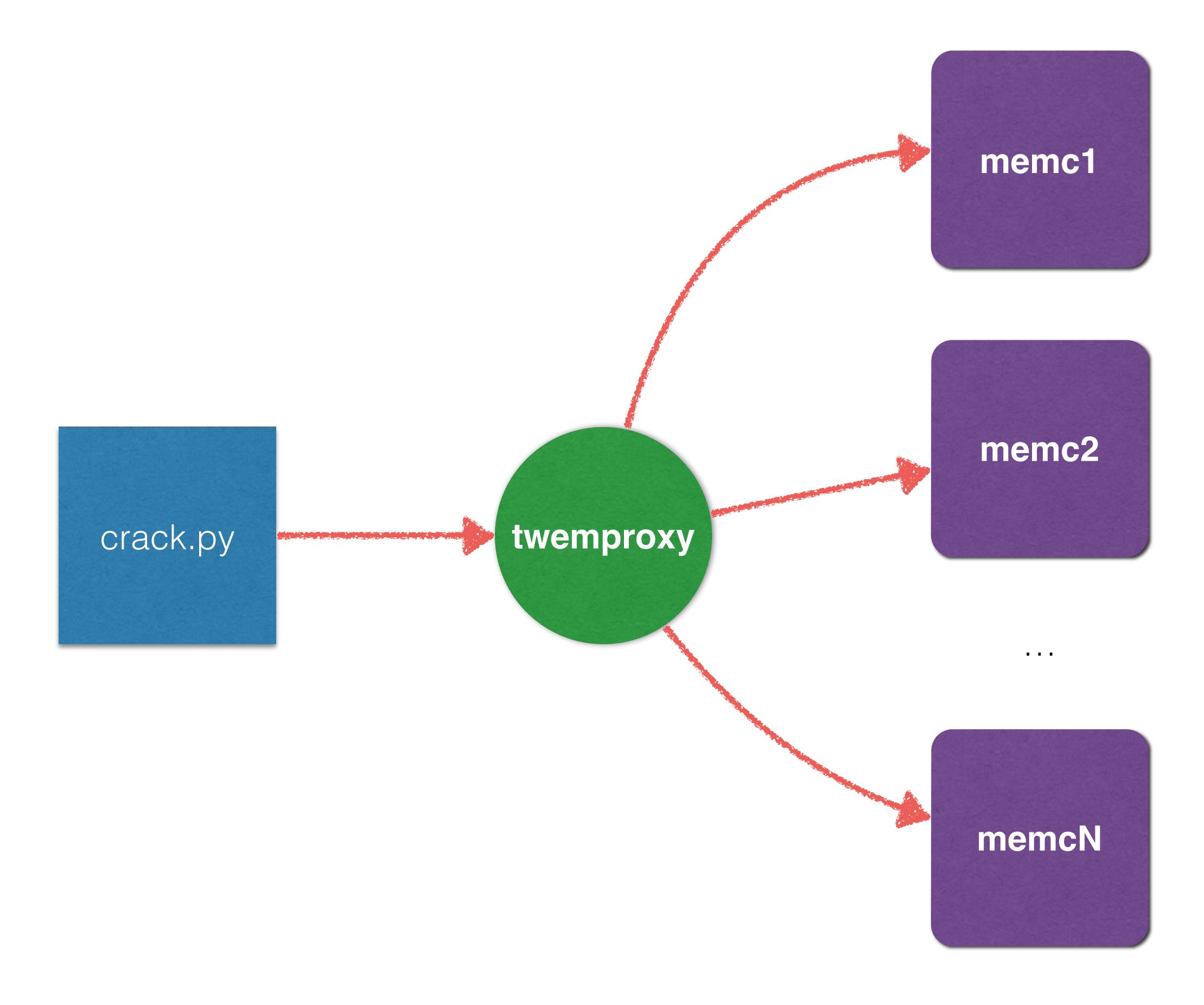

© Copyright 2015 Andrey Smirnov

```
alpha:
```
 listen: 127.0.0.1:11222 hash: fnv1a 64 **distribution**: ketama **auto\_eject\_hosts**: true server retry timeout: 5000 server failure limit: 2 timeout: 100 servers: 

- $-127.0.0.1:11212:1$
- - 127.0.0.1:11213:1
- $-127.0.0.1:11214:1$
- $-127.0.0.1:11215:1$
- - 127.0.0.1:11216:1
- $-127.0.0.1:11217:1$
- - 127.0.0.1:11218:1
- $-127.0.0.1:11219:1$

```
$ docker run -t -i smira/hl-tasks:twemproxy
hl-tasks@e236d7e042e1:~$ ./crack.py
Starting memcacheds on ports: (11212, 11213, 11214, 11215, 11216, 11217, 
11218, 11219)
Starting nutcracker on port: 11222
Refreshing values...
Refilling memcached...
Item distribution:
  - 11212: 1450 items
  - 11213: 1030 items
  - 11214: 1540 items
  - 11215: 1470 items
  - 11216: 1110 items
  - 11217: 1330 items
  - 11218: 780 items
  - 11219: 1290 items
Checking items...
Missing: 0, wrong value: 0
Stopping random memcached (11215)...
Checking items...
Missing: 1470, wrong value: 0
…
```
## Шаги

- Refreshing values: задаем случайные значения для N ключей key0…keyN-1
- Refilling memcached: заполняем memcached через twemproxy
- Item distribution: смотрим количество ключей в каждом memcached

## Шаги

- Checking: читаем все ключи и сравниваем значения (missing - нет ключа, wrong value неожиданное значение)
- Stopping random memcached: остановим один из memcached
- Bringing back: запустим снова остановленный memcached